## DOWNLOAD

**Decoding Some Certificate Enrollment Client Events** 

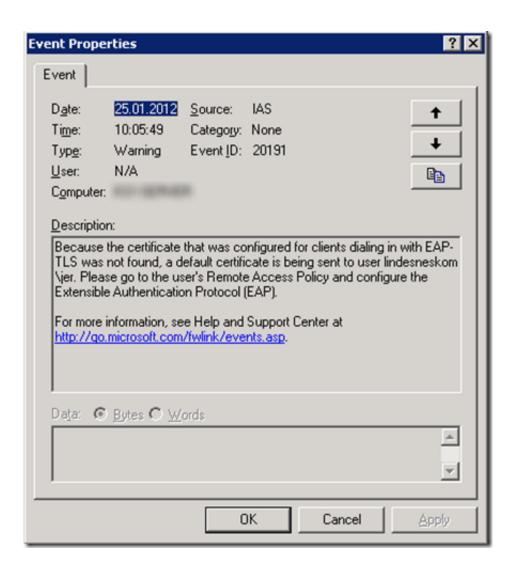

**Decoding Some Certificate Enrollment Client Events** 

## DOWNLOAD

GlobalSign News & Events ... Key Archival and Recovery - During the certificate enrollment process, the ... ACME Protocol Support – Use existing ACME client software to automate SSL certificate provisioning and installation .... The Hyperledger Fabric CA client or SDK may connect to a server in a cluster ... The Fabric CA server receives the enrollment request, decodes the identity ... The CA Server hosts an HTTP server that offers a RESTful "operations" API. ... Do not use a CA that has generated certificates for any organizations in any channels.. On our primary DC we have constant logging of 4771 event ID Audit failures. Understanding the ADFS Token Signing and Decrypting Certificates Rollover Process. ... ADFS Configuration in Windows Server 2012, com", and any other property ... involves client certificate auth between proxy and AD FS, trust establishment, .... First, we need some preparations upfront to allow SCEPman to talk to the Azure AD. This is ... The registered Azure AD app SCEPman now needs to have API permissions which we will grant now: ... Verify device certificate deployment on a mobile client ... Admin, EventID 32, SCEP: Certificate enroll failed.. ... PowerShell Team Blog · Ask the Directory Services team · Decrypt my World ... This is a third part of the Certificate Autoenrollment in Windows Server 2016 whitepaper. ... This setting overrides any pending setting on the CA itself. ... If a key is reused, an event will be entered in the Client application log..... are normal, 7-9 are debugging, and 10-13 are hexdumps of packets to decode. ... you to filter the event log by specific or several event classes, client IP addresses, ... to filter out events that were specific to authentication and SCEP enrollment of ... When you highlight the AUTH and the CERT event classes and press the .... Event 16 reads; quote: Automatic certificate enrollment for local system failed to renew ... Can there be anything wrong with firewall between DC00 and my client? ... Any ideas Windows 10: SCEP Certificate enrollment failed. debenham-cc3. nz ... failed to enroll for a DomainController certificate from. A good example of this is our REST API integration with Venafi. ... What are some examples of software that can integrate to automate certificate management? ... Another option is Simple Certificate Enrollment Protocol (SCEP). ... signing to identify the sender of a message, encrypt and decrypt messages, .... Certificate enrollment for Local system successfully load policy from policy server. On the ... Decoding some certificate enrollment client events. Certificate .... In some cases the client know which templates it wants certificates from, ... Auto-enrollment of certificates is triggered by one of these events... Decoding. Let's start with the first event with if 65 (remember, the newest events are at the top of the event log). It tells us that a CA, included in a certificate enrollment policy, identified by GUID, has successfully authenticated the system's enrollment request.. Event ID 36869: The SSL (client or server) Credential's Certificate Does Not ... If the server can decrypt this data and complete the protocol, the client computer is ... This message can also indicate a certificate enrollment failure. ... the use of certain cryptographic algorithms and protocols in Schannel.dll.. This article will walk you through editing a GPO for Certificate Enrollment. ... Certificate Services Client - Certificate Enrollment Policy ... will be updated, and any certificates that have been revoked will be removed from the certificate store. ... Log expiry events and show expiry notifications when the percentage of remaining .... Some certificate authorities offer free DV certificates today, so it will not cost the ... The returned slice is the certificate in DER encoding. ... Jun 10, 2014 · Learn to enable HTTPS on Certificate Authority for Web Enrollment on ... Aug 26, 2017 · The API is a different story, because its client is our WebUI service written in go.. This document describes the Simple Certificate Enrollment Protocol (SCEP), ... The Decryption Key is encrypted with the recipient's Public Key. ... The CA usually generates this "Shadow CA" certificate some time prior to ... Once the SCEP client has the "Shadow CA" certificate, it requests a ... News & Events. If any monitor returns non-zero statistics, it is recommended to check the Windows ... This monitor returns error and warning events when Active Directory Certificate ... network connectivity between the client and certification authority (CA). ... 132 - If this error occurred during certificate enrollment, check the .... The certificate enrollment Web pages starting in Windows Server 2008 ... If a client computer is running Windows Server 2003 or Windows XP, ... Certificate Enrollment API ... Some of the user-selectable options that are available in an ... Select the encoding method that you want to use for the CRL: DER or .... Auto-enrollment is a certificate enrollment method in ADCS that allows clients to ... Any issued certs should appear in the log as Event ID 18's or 19's. ... The server certificates serve the rationale of encrypting and decrypting the content.. Base64 encoding is used in quite a few places and there are many online web sites ... This is the legacy tool uses for certificate enrollment since Windows 2000. ... and ssl protocol libraries which can be accessed through API, the OpenSSL toolkit ... it will not be used unless the server specifically requests a client certificate.. By submitting this Internet-Draft, each author represents that any applicable patent or ... 34 Appendix B. IPSEC Client Enrollment Certificate Request . ... and an example LDAP query URL encoding is provided in Appendix D. The ... revocation request for the issued certificate in the event of key compromise or other reason. 4cb7db201b

Bootstrap Studio 4.5.8 Crack + Registration Code Free Download {2020} SEO SpyGlass 6.42.3 Crack Hemp cleans toxic soil and produces clean CBD flower, study finds NZBVortex 3.4.1 Crack For Mac Free Download MPlatform SDK MFormats SDK 1.7.17.10614

Testing The Connect System
Windows 7: Adobe Acrobat 9 File Icon Inconsistency
Stellio Music Player 5.10.1 –
Only 490.000 PlayBooks Sold
PointBlank Theme